# Denegación de Servicio (DoS)

<span id="page-0-0"></span> $\frac{1}{2}$  2013/14

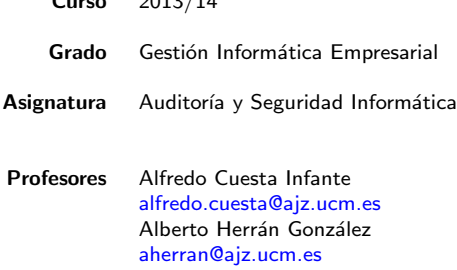

### Contenidos

Definición y visión global

#### [DoS directo](#page-3-0) [Ping flood](#page-3-0) [SYN spoofing](#page-4-0)

#### [DoS con intermediarios](#page-5-0)

[DoS distribuido](#page-5-0) Ataque por reflexión Ataque con amplificación

Pero ¿cómo se hace spoofing?

#### [Defensas contra un DoS](#page-9-0)

#### [Otros ataques](#page-10-0)

[Redes privadas virtuales](#page-11-0) [Seguridad en redes WiFi](#page-12-0) [Desbordamiento de memoria](#page-13-0)

# Denegación de Servicio (DoS)

#### Definición

La denegación de servicio, Denial of Service, o DoS es

- $\blacktriangleright$  un ataque desde la red
- $\triangleright$  cuya acción impide el uso autorizado de redes, sistemas o aplicaciones
- ▶ mediante el agotamiento de sus recursos.

#### Clasificación mediante blanco del ataque

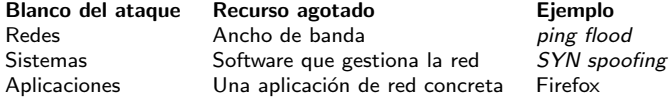

#### Clasificación mediante número de hosts empleados

- $\triangleright$  Desde un único host, directamente contra el atacado.
- <span id="page-2-0"></span> $\blacktriangleright$  Utilizando intermediarios:
	- Ataque distribuido, DDoS Distributed DoS.
	- Ataque por reflexión Reflection attack.
	- Ataque con amplificación Amplifier attack.

# DoS – Ping flood

#### Ataque básico

Opción flood del ping de Linux: ejecutar ping -f contra una IP destino...PERO:

- $\triangleright$  La IP de la fuente (atacante) se identifica en el paquete ICMP. Por tanto:
- $\downarrow$  El atacante es descubierto, y lo que es peor...
- ↓ el eco de cada paquete vuelve hacia él, por lo que también se satura su equipo.
- El atacante intentará lanzar ping *imitando, spoofing*, otra dirección fuente.

#### Spoofing de la dirección fuente

- 1. El atacante genera paquetes ICMP con diferentes direcciones fuente.
- 2. El atacado comienza a responder a cada paquete.
- 3. Cada paquete respondido llega al host real, aquel cuya IP había sido imitada.
- 4. Si existe, puesto que no ha enviado nada, envía un mensaje de error de vuelta. Si no existe entonces el paquete puede acabar volviendo a su origen.

#### Resultado:

- $\blacktriangleright$  El atacante no se identifica.
- $\blacktriangleright$  no satura su red.
- $\triangleright$  al atacar desde varias IP rebaja las posibilidades de ser rechazado por IDSs,
- <span id="page-3-0"></span> $\triangleright$  y logra que el atacado tenga aún más tráfico que sólo generado por el ping.

# DoS – SYN spoofing

Es un ataque contra los recursos del sistema, en concreto contra el código del SO que gestiona las peticiones de conexión TCP

#### Protocolo SYN-ACK para conexiones TCP

- 1. El cliente envía la señal SYN: una secuencia  $x$ .
	- $\blacktriangleright$  El servidor almacena los detalles de la petición en una tabla llamada 'TCP connections'
- 2. El servidor devuelve la señal SYN y la ACK:  $ACK = x + 1$  $SYN =$ una secuencia diferente y
- 3. El cliente envía la señal ACK =  $y + 1$ .
- 4. El servidor marca la petición TCP como establecida.

#### Descripción del ataque

- 1. El atacante genera muchas señales SYN con direcciones fuente falsas.
- 2. El servidor almacena cada una de ellas en la tabla TCP connections y envía señales SYN-ACK a los hosts propietarios de dichas direcciones.
- 3. Como no recibe ningún ACK de vuelta la tabla del servidor se llena. Esta tabla no suele tener mucho espacio porque normalmente las peticiones se despachan rápidamente.
- $\blacktriangleright$  ; Las peticiones legítimas se quedan sin atender !

<span id="page-4-0"></span>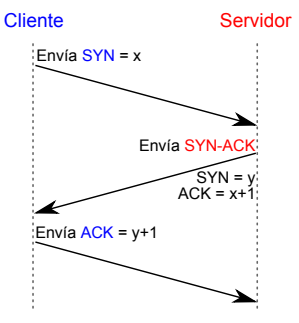

# DDoS

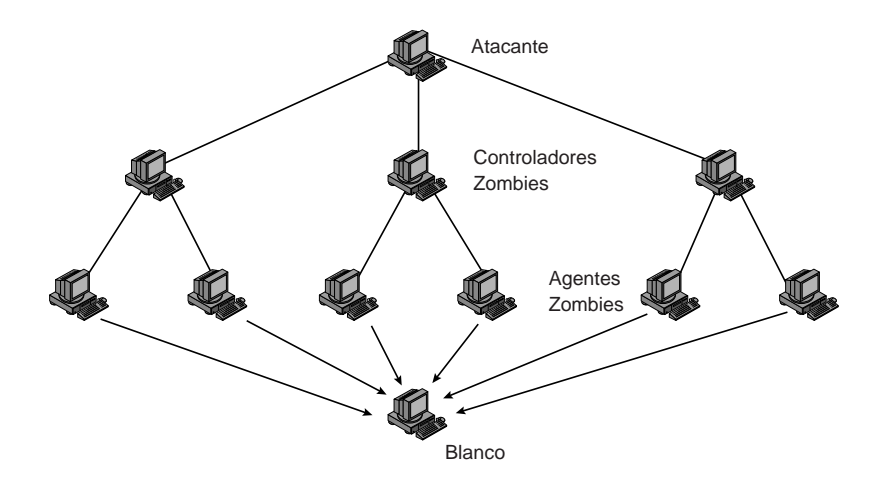

<span id="page-5-0"></span>Zombi: Host en el que se detecta y aprovecha una brecha en su SO para instalar una puerta de atrás y controlar su comportamiento en remoto.

## Ataque por reflexión

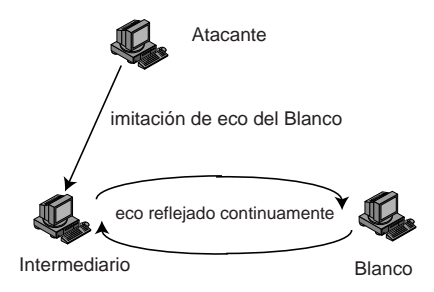

- ► En un DDoS los intermediarios son zombies; hosts que NO tienen un comportamiento normal.
- <span id="page-6-0"></span>**Figure 8.5 Reflection Attack** De hecho se necesita que funcione normalmente para obtener el ataque deseado.  $\triangleright$  En un ataque por reflexión el intermediario no sufre ninguna modificación.

## Ataque con amplificación

- $\triangleright$  Los paquetes ICMP se envian a una red usando la dirección IP de broadcast imitando la dirección fuente del host atacado.
- $\triangleright$  La dirección IP de broadcast es una dirección lógica a la cual todos los hosts de una red están conectados  $\rightarrow$  lo que se envía a esa dirección es recibido por todos.
- $\triangleright$  Todos los hosts conectados a la red responden a la dirección de la fuente.

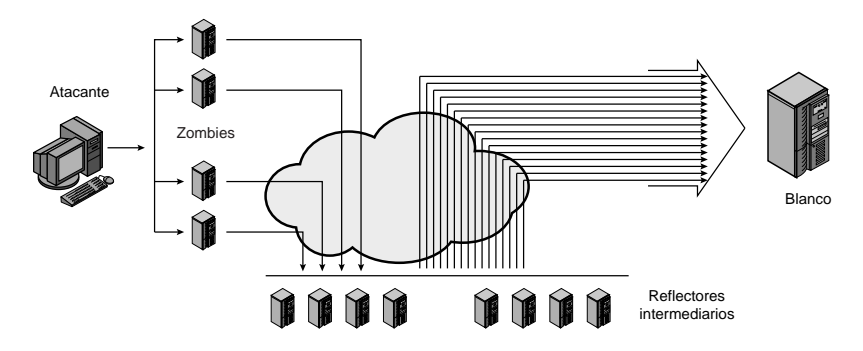

Ha habido dos programas famosos de este tipo: Smurf y Fraggle

<span id="page-7-0"></span>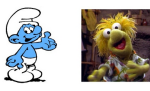

## Pero *i* cómo se hace *spoofing*?

## **Sockets**

- $\blacktriangleright$  En general un socket es un programa que facilita la comunicación entre otros dos.
- $\blacktriangleright$  Los SO utilizan sockets para que las aplicaciones puedan comunicarse con el Kernel cuando se trata de enviar y recibir datos por un red.
- $\blacktriangleright$  Estos sockets se programan siguiendo un protocolo de transporte: TCP, UDP . . .

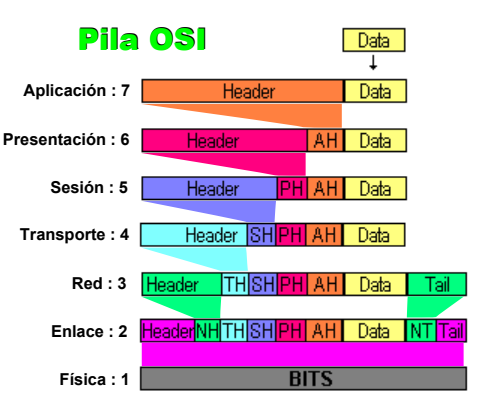

¿Se pueden inyectar/leer paquetes IP desde una aplicación directamente a la red? Si

#### Raw sockets

- $\triangleright$  Raw Sockets son programas para leer directamente de la tarjeta de red. Wireshark o cualquier otro sniffer, por ejemplo.
- <span id="page-8-0"></span> $\blacktriangleright$  Igualmente se puede crear un programa para componer a voluntad paquetes de red e inyectarlos directamente en la tarjeta. En YouTube hay varios tutoriales.

### Defensas contra un DoS

- $\triangleright$  Es imposible impedir por completo un DoS.
	- $\bullet$  Si el atacante es un usuario legítimo.
	- Si se produce un acceso legitimo pero con un gran demanda.
- $\triangleright$  La propuesta usual es tener exceso de ancho de banda y distrubuir servidores replicados. Resulta una solución muy costosa pero siempre será necesaria, al menos en parte.

En general hay 3 líneas de defensa:

- 1. Prevención: El filtrado de paquetes ICMP se debe implementar lo más cerca posible del atacante, y siempre antes o en el mismo punto de acceso del ISP. En caso de un SYN flood, un opción es utilizar SYN cookies\*. Otra opción es tirar las peticiones TCP incompletas si se llena la tabla. Si es un ataque con amplificación, bloquear el uso de la IP de broadcast.
- 2. Detección y Filtrado: La detección y filtrado es una tarea de los sistemas IDS y cortafuegos instalados.
- 3. Identificación y Trazado: Al igual que antes, esta tarea se lleva a cabo por los IDS.

\* SYN Cookie es información importante de la petición TCP que se codifica y se utiliza como secuencia en la señal SYN que envía el servidor.

El cliente envía el ACK = información codificada e incrementada. Cuando el servidor recibe el ACK reconstruye la información de la petición (que antes estaba en la tabla).

<span id="page-9-0"></span>Este método se suele emplear sólo cuando la tabla llena.

ISP : Internet Service Provider Es la empresa que proporciona la conexión a Internet ICMP : Internet Control Message Protocol Es el protocolo que utiliza el pin[g.](#page-8-0) Alfredo Cuesta @ 2014 - Thternet Control Message Protocol Es el protocolo que utiliza el philg.<br>Alfredo Cuesta @ 2014 - DoS,10 DoS,10

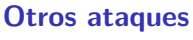

en menor detalle

 $\blacktriangleright$  Redes privadas virtuales

▶ Seguridad en redes WiFi

 $\blacktriangleright$  Desbordamiento de memoria

<span id="page-10-0"></span> $\bigstar$  Seguridad en aplicaciones web y bases de datos  $\Longrightarrow$  Última práctica

Alfredo Cuesta @ 2014 - Particle Research [ASI - DoS,](#page-0-0) Particle Research ASI - Particle Research ASI - DoS,11<br>- ASI - DoS,11

# Redes privadas virtuales (VPN)

#### Motivación

En la transparencia anterior el cortafuegos separa la DMZ de la intranet, pero...

- $\rightarrow$  *j* qué ocurre si se algún empleado teletrabaja?,
- $\triangleright$  is hay varias sucursales o franquicias se deben implementar clones de la intranet?

En ambos casos se recurre a Internet:

- $\triangleright$  En el primer caso es abusrdo pensar que la intranet llegará hasta el domicilio
- $\blacktriangleright$  En el segundo sería muy costoso y fácil de cometer errores

### Solución

- $\blacktriangleright$  Para acceder por Internet hay que asegurar la confidencialidad, integridad y autenticación de las comunicaciones.
- $\blacktriangleright$  Estas características las preserva la criptografía.
- $\blacktriangleright$  Para una comunicación continuada se emplean redes privadas virtuales, VPN o Virtual Private Networks.

<span id="page-11-0"></span>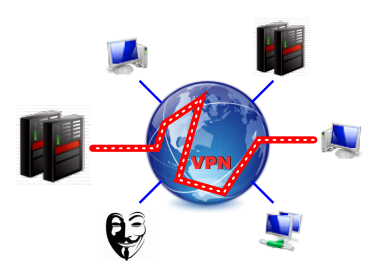

# Seguridad en redes WiFi

#### Puntos débiles

- 1. Interferencias electromagnéticas.
- 2. Mayor potencia de emisión  $\rightarrow$  mayor número de posibles atacantes.
- 3. Todo el mundo tiene acceso al medio
	- $\rightarrow$  conviene cifrar las conexiones
	- $\rightarrow$  el cifrado debe ser eficaz.
- 4. Es fácil inyectar y acceder al tráfico de la red.
- 5. Hay que proteger también los dispositivos cliente (ataque Evil Twin)

### Defensas

- 1. Replicar puntos de acceso, aumentar potencia.
- 2. Reducir la potencia, contrase˜nas de al menos 20 caracteres.
- 3. Utilizar WPA-2. WEP se revienta en menos de 15 min!
- 4. Para redes personales
	- $\rightarrow$  Filtrado por dirección MAC
	- Para LAN de empresas
		- $\rightarrow$  WIDS (Wireless IDS)
- <span id="page-12-0"></span>5. Borrar redes ocultas de la lista de redes preferidas.

## Ataque de punto de acceso falso (Evil Twin)

- $\triangleright$  Todos los clientes guardan una lista de las redes a las que conectarse cada vez que la detectan.
- $\triangleright$  Un atacante se podría hacer pasar por una de estas redes para acceder al dispositivo, pero...  $i$  Los clientes anuncian su lista de redes preferidas?
- $\blacktriangleright$  Hay un caso especial en el que sí. Cuando en la lista de redes preferidas hay una red oculta el cliente tiene que preguntar por ella!
- $\blacktriangleright$  El Evil Twin se hace pasar por esta red.

#### Desbordamiento de memoria

Los ataques por desbordamiento de memoria consisten en:

- $\triangleright$  acceder a posiciones reservadas de memoria.
- $\blacktriangleright$  escribiendo en ellas desbordando sus límites.
- $\blacktriangleright$  de modo que se logre reescribir el código fuente,
- $\blacktriangleright$  generalmente con otro código malicioso.
- $\triangleright$  Son ataques que precisan muchos conocimientos de informática Lenguajes de programación, compiladores, arquitectura y estructura de los procesadores...
- $\blacktriangleright$  Las zonas protegidas son:
	- $\blacktriangleright$  Pila, Stack
	- $\blacktriangleright$  Montón, Heap
	- $\triangleright$  Datos globales, *Global data*

#### Defensas

- $\blacktriangleright$  Al compilar
	- Marcar las opciones de verificación y protección de escritura.
	- Usar lenguajes de programación de alto-nivel.
	- $-$  Escribir los programas con políticas de código seguro.
- <span id="page-13-0"></span> $\blacktriangleright$  Al ejecutar
	- $\blacktriangleright$  Aleatorizar la asignación de memoria
	- $\blacktriangleright$  Impedir ejecución de código cuando este se encuentra almacenado en zonas reservadas de memoria

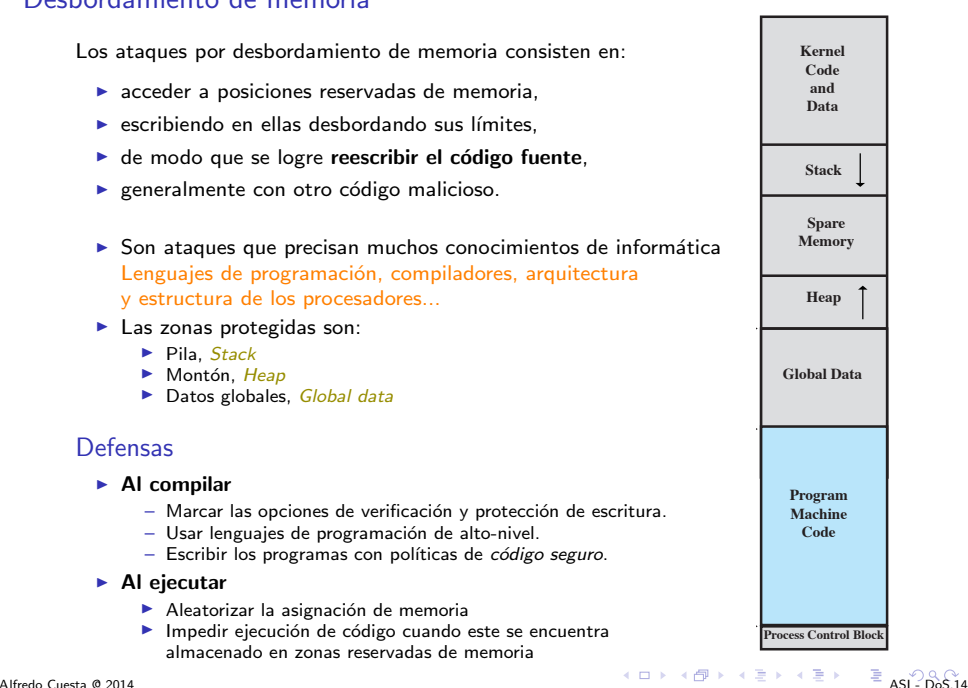